Jaehoon Shim Ikjoon Son Seongyeop Jeong (snucsl.ta@gmail.com) Systems Software & Architecture Lab. Seoul National University

Fall 2021

4190.308: Computer Architecture Lab. 4

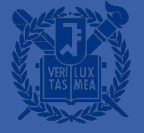

#### SNURISC-SEQ

#### SNURISC-SEQ

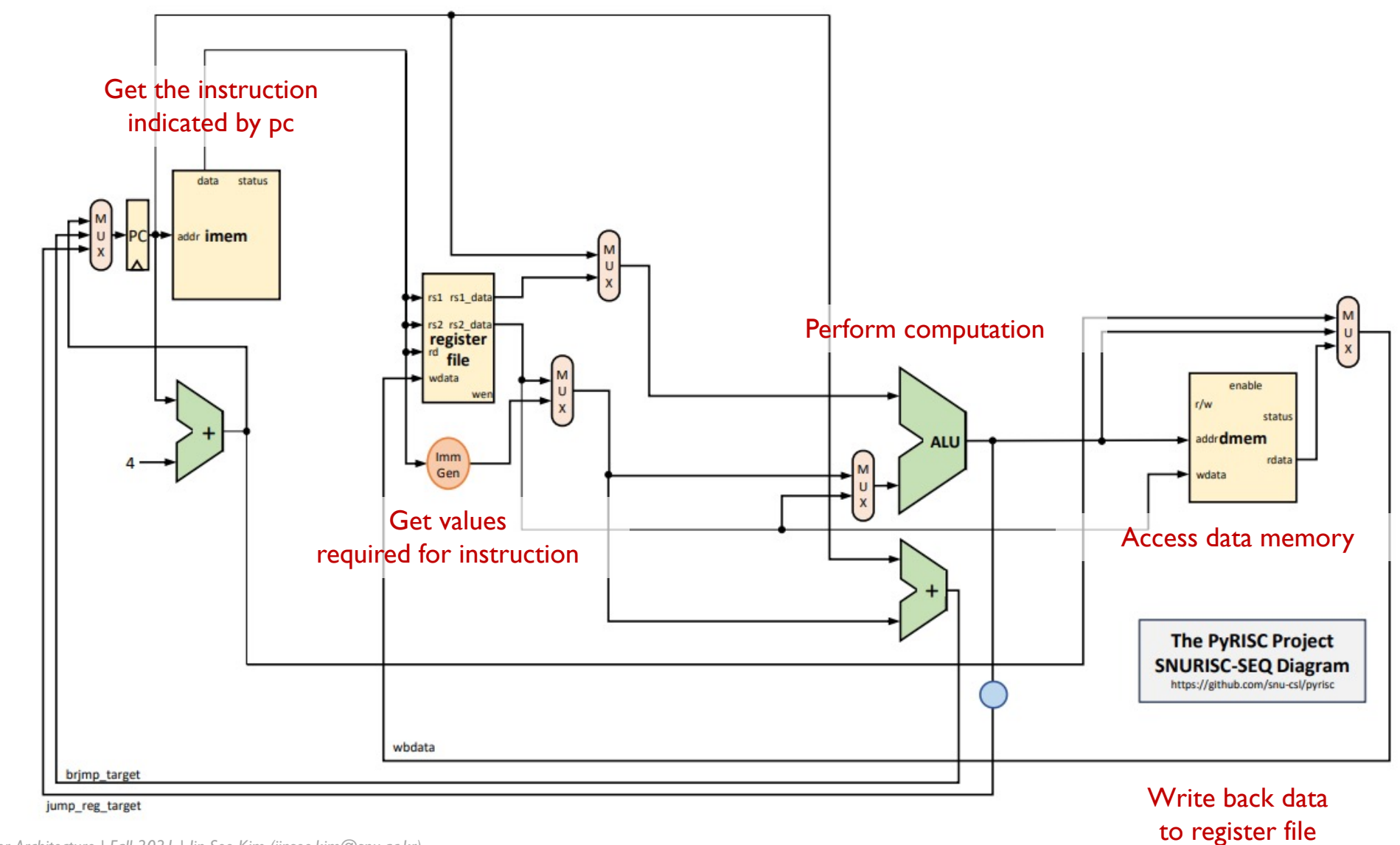

- A 5-stage pipelined RISC-V Simulator
- **E** It consists of
	- **IF: Instruction fetch**
	- ID: Instruction decode
	- EX: Execute
	- MM: Memory access
	- WB: Writeback

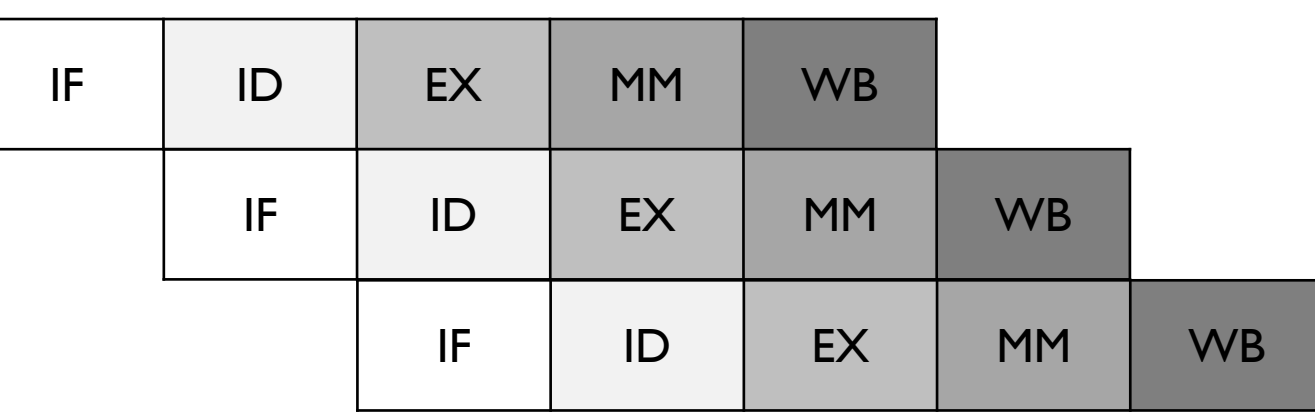

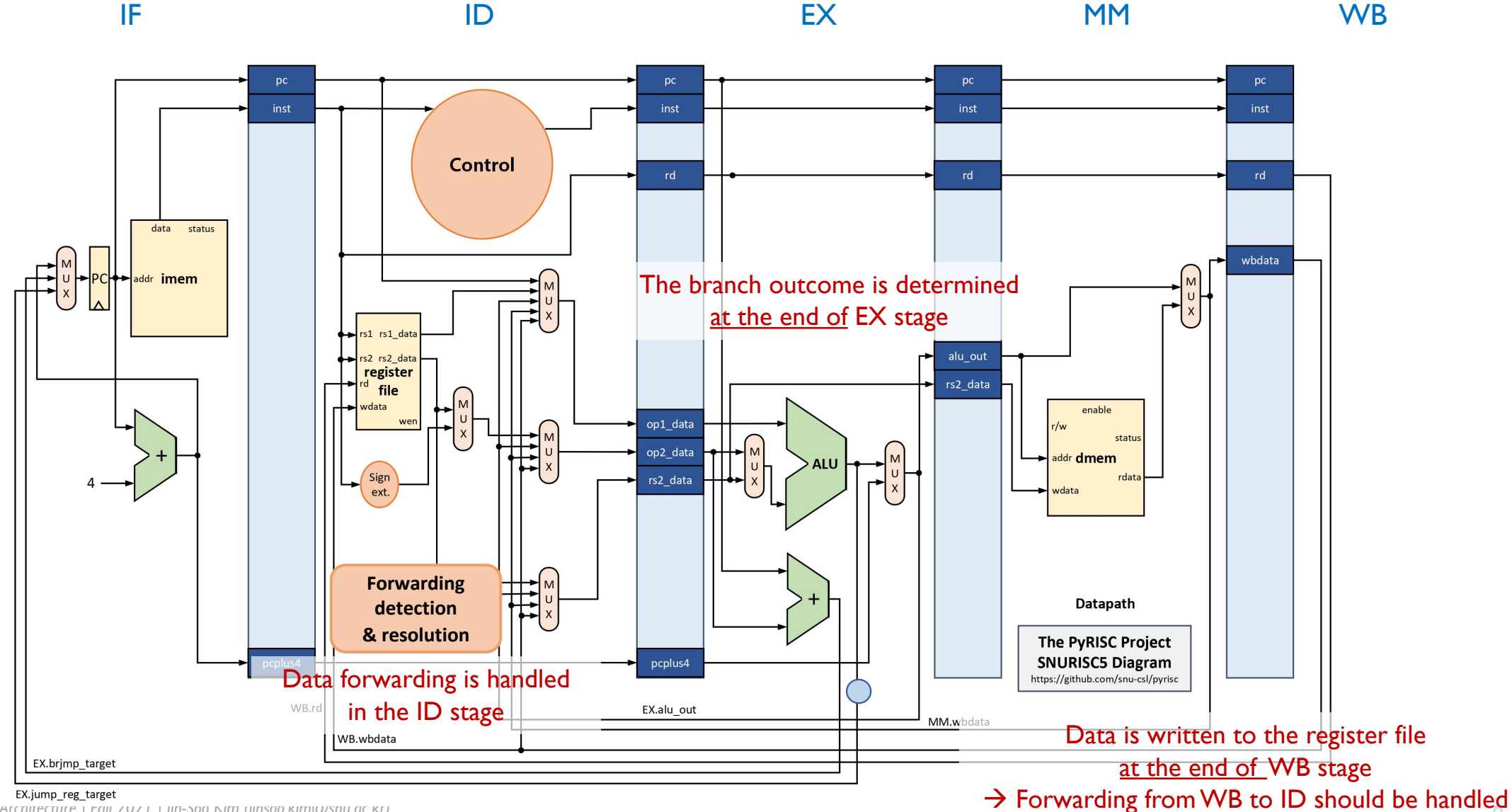

*4190.308: Computer Architecture | Fall 2021 | Jin-Soo Kim (jinsoo.kim@snu.ac.kr) 6*

- A 6-stage pipelined RISC-V Simulator
- It consists of
	- IF
	- ID
	- EX
	- MI: Starts accessing dmem
	- M2: Completes accessing dmem

MM stage in traditional 5-stage pipeline is divided into two stages

• WB

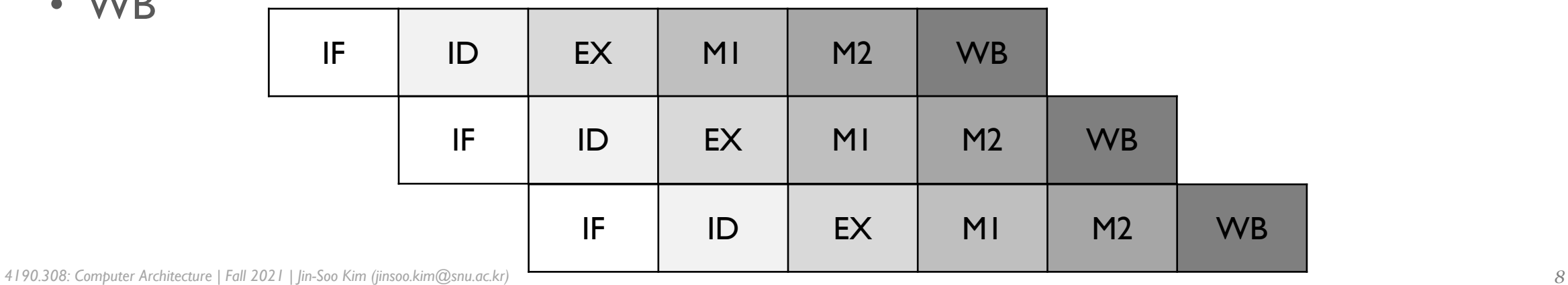

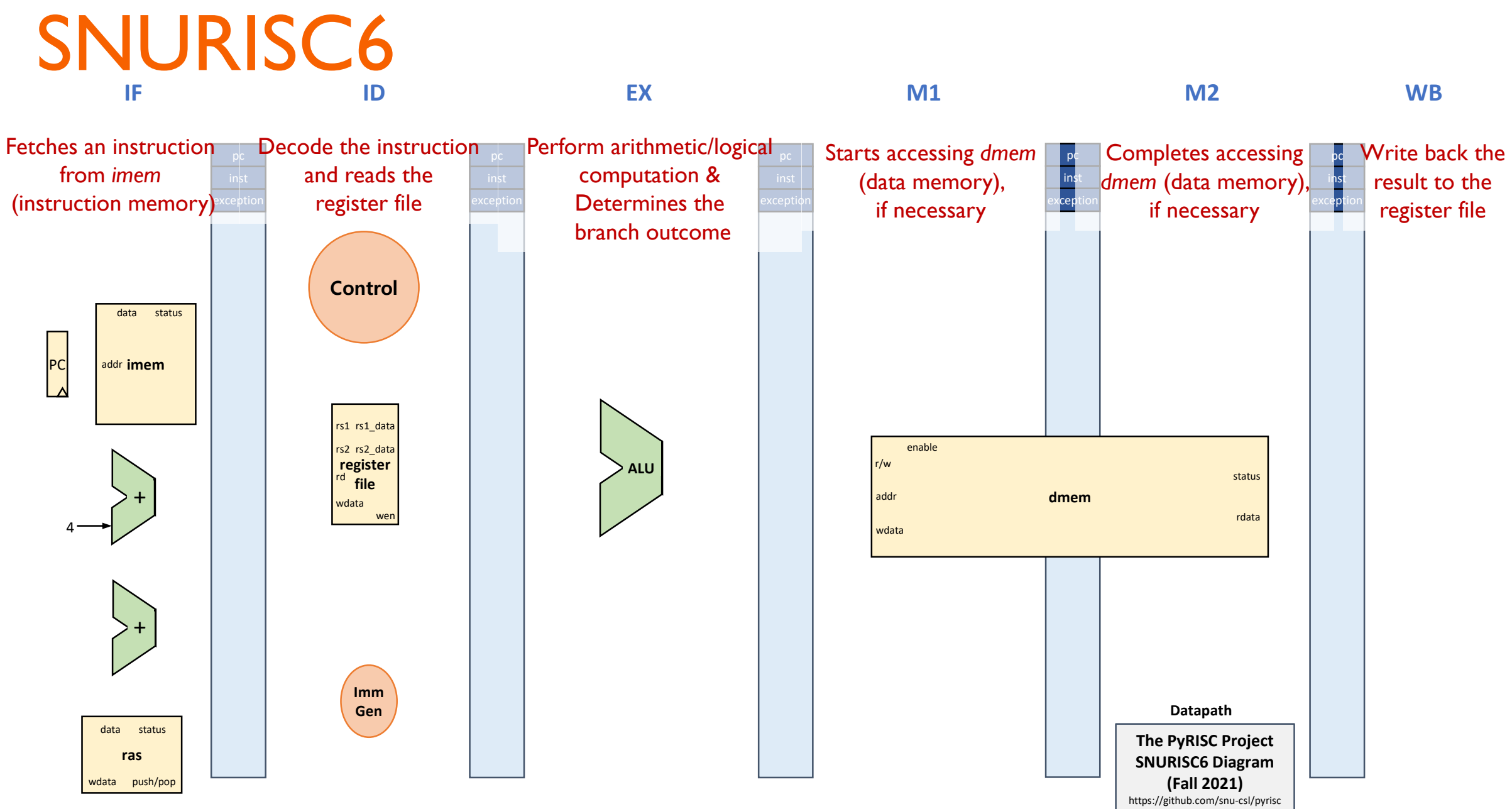

#### ■ Overall simulator architecture

- snurisc6.py: It parses arguments from the user and controls the overall simulation
- program.py: It loads the contents of the input RISC-V executable file to *imem*
- pipe.py: It controls the actual execution of the simulation
- stage.py: It contains the datapath information for each stage and the control logic
- components.py: It has various hardware components such as RegisterFile, Register, Memory, ALU, Adder, and RAS
- isa.py: It has definition of each instructions and decoding logic for RISC-V instruction set
- consts.py: It defines various constants used throughout the simulator

■ class Pipe (in pipe.py)

```
def set_stages(cpu, stages):
    Pipe.cpu = cpuPipe.stages = stages
   Pipe.IF = stages [S_IIF]Pipe.ID = stages [SID]Pipe.EX = stages [S EX]
    Pipe.M1 = stages[S M1]
    Pipe.M2 = stages [S_M2]Pipe.WB = stages [S_WB]
```
Each points to the corresponding objects of IF, ID, EX, M1, M2, and WB classes

```
def run(entry_point):
             IF.reg_pc = entry_point
             while True:
                 Pipe.WB.compute()
                 Pipe.M2.compute()
                 Pipe.M1.compute()
                 Pipe.EX.compute()
                 Pipe.ID.compute()
                 Pipe.IF.compute()
                 # Update states
                 Pipe.IF.update()
                 Pipe.ID.update()
                 Pipe.EX.update()
                 Pipe.M1.update()
                 Pipe.M2.update()
                 ok = Pipe.WB.update()
Reverse order due to 
  dependence of 
 hazard/forwarding 
    detection
```
if not ok: break

Manipulation of signals using some combinational logic performed inside of the stage

Contents of the pipeline registers are updated

- Naming convention
	- Pipeline registers
		- Implemented as class variables  $\rightarrow$  referenced as [class name].[variable name]
		- Prefix 'reg\_' is added

e.g., EX*.reg\_pc*: pipeline register '*reg\_pc*' between ID and EX stage

- Internal signals within a stage
	- Implemented as instance variables
		- $\rightarrow$  referenced as self.[variable name] or Pipe.[class name].[variable name]
	- e.g., *self.pc* defined in the ID stage can be referenced as *Pipe.ID.pc*

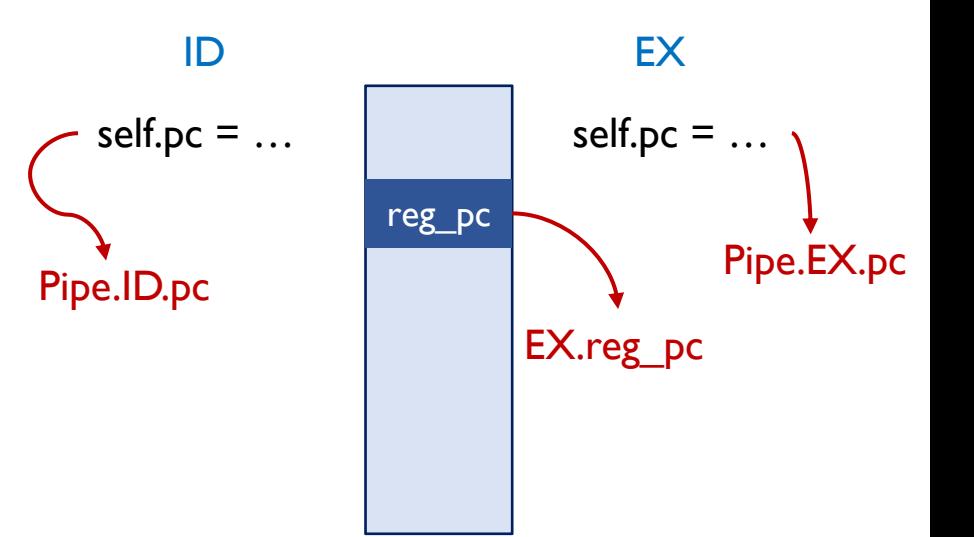

- **Usage conventions** 
	- When you want to pass the pipeline register to next stage,

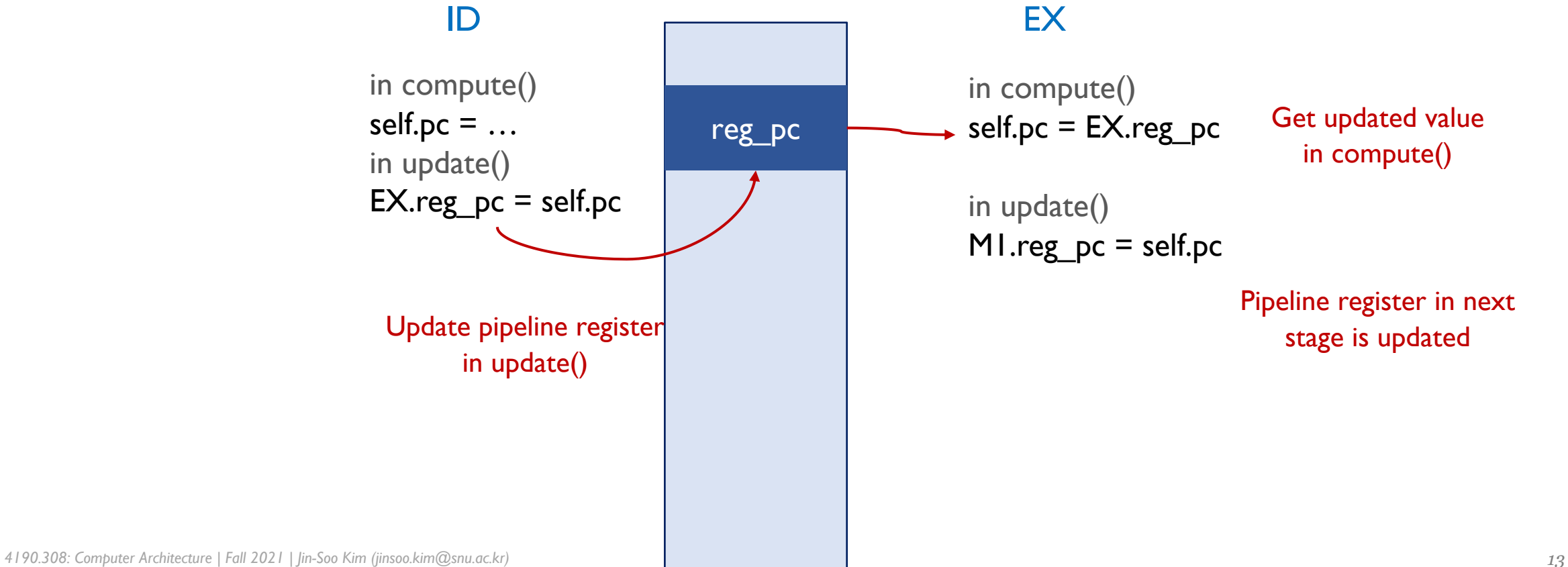

- For more detailed information, refer to SNURISC5
	- pyrisc/pipe5/README.md
	- pyrisc/pipe5/GUIDE.md

#### **Skeleton**

Currently, it just supports *lw* and *sw* instructions without any hazard detection and control logic

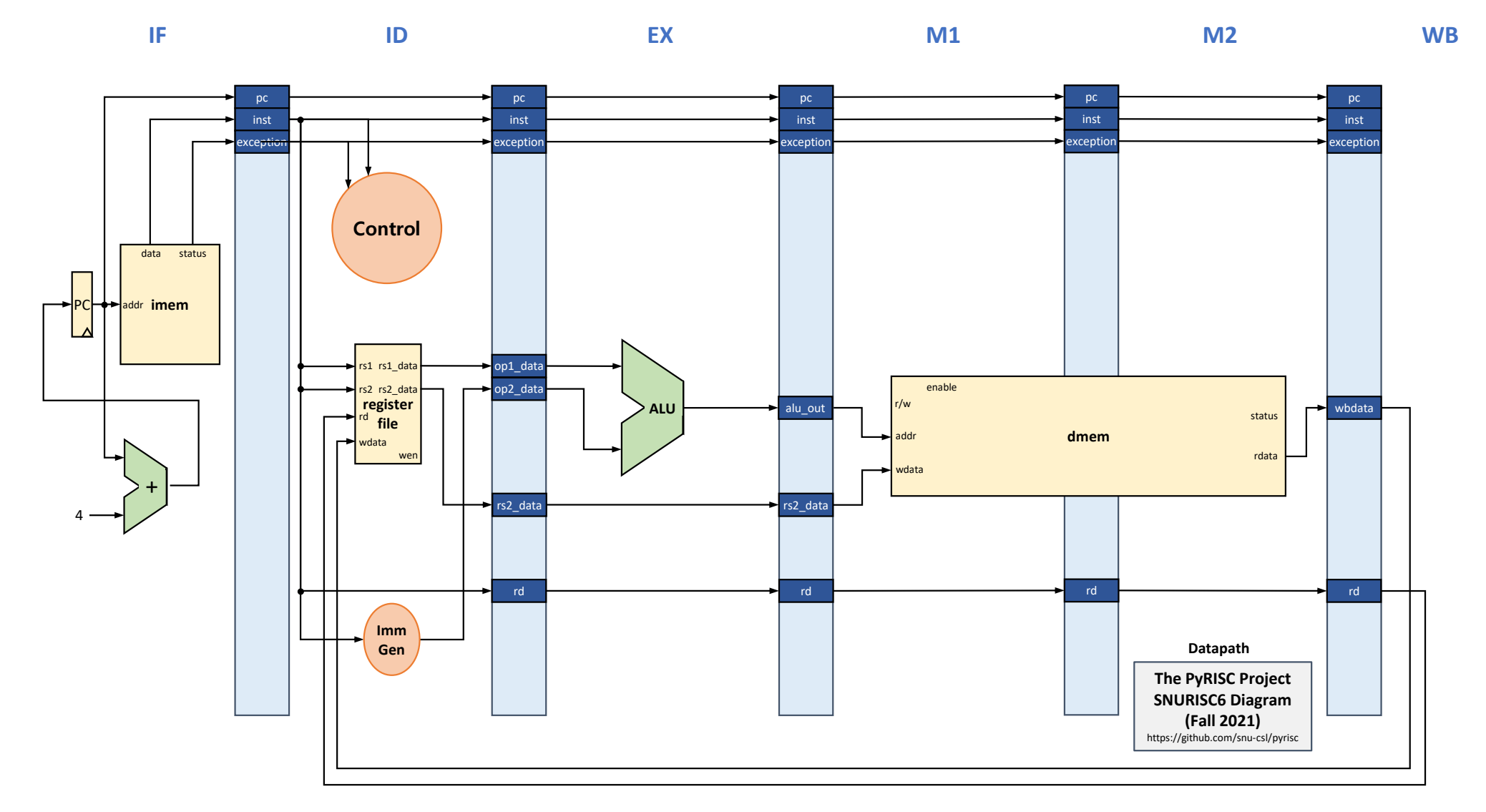

## Part 1 (30 Points)

Implementing a 6-stage pipelined RISC-V processor simulator

- It should accept the same RISC-V executable file accepted by SNURISC5
- It should produce same results with SNURISC5
	- In terms of register values and memory states
- Data forwarding should be fully implemented

## Part 1 (30 Points)

Implementing a 6-stage pipelined RISC-V processor simulator

- When data forwarding can't solve the dependency among instructions, the pipeline should be stalled
- § (M1-M2 hazard) When M1 stage is occupied by *lw* or *sw* instruction, the following *lw* or *sw* instruction should be stalled for one cycle
- You should minimize the number of stalled cycles

Part I – Example (I)

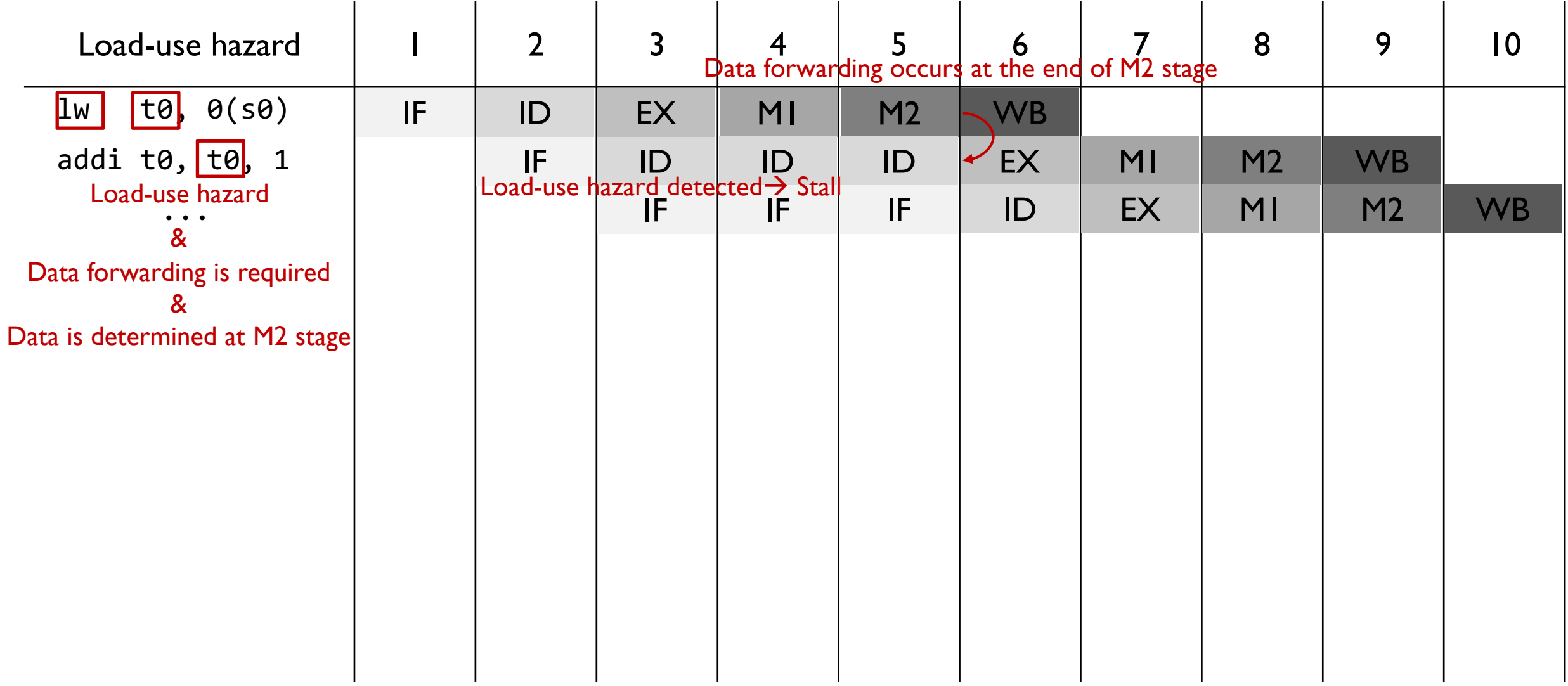

Part I - Example (2)

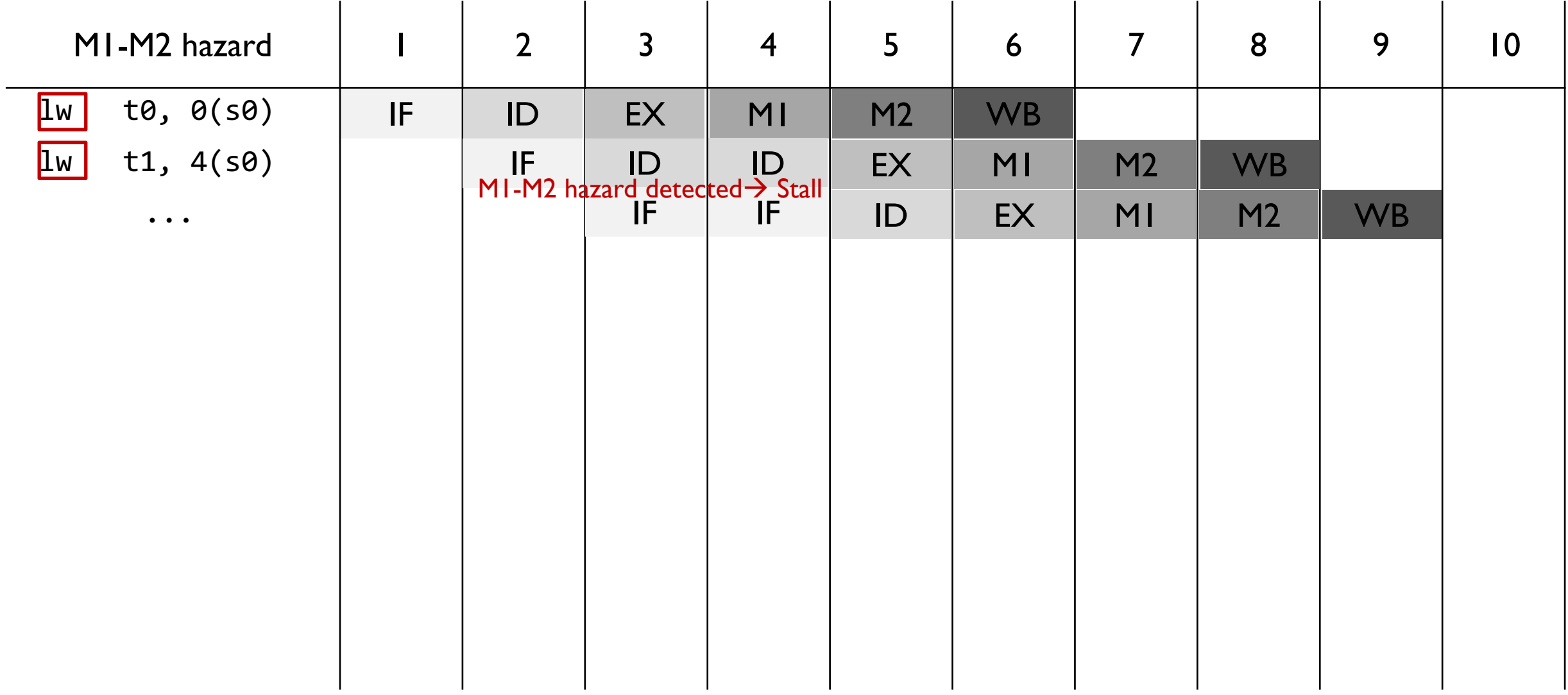

## Part 2 (30 Points)

- Implementing the BTFNT branch prediction scheme
- Backward branch as Taken, Forward branch as Not Taken
	- Instruction in the branch target is immediately fetched for backward branches
	- Instruction next to the branch instruction is fetched for forward branches
- Branch prediction should be performed in the IF stage
- Need to extract the offset value from the instruction word to find out whether it is a forward branch or backward branch

## Part 2 (30 Points)

Implementing the BTFNT branch prediction scheme

- Branch outcome is determined in the EX stage
- When the prediction was wrong, you need to cancel the incorrectly fetched instructions and forward the correct value for the next pc

## Part 2 (30 Points)

Implementing the BTFNT branch prediction scheme

- You can treat the *jal* instruction as "Always Taken"
- jalr instruction should be handled as "Always-not-Taken" scheme

Part 2 – Example (1)

Forward branch  $\rightarrow$  "Not Taken" branch prediction

| Forward, wrong                                                                          |    | $\overline{2}$ | $\overline{3}$     | $\overline{4}$ | $5\overline{)}$ | 6             | $\overline{7}$ | 8             | 9         | $ 0\rangle$    |
|-----------------------------------------------------------------------------------------|----|----------------|--------------------|----------------|-----------------|---------------|----------------|---------------|-----------|----------------|
| beq t0, t0, L1                                                                          | IF | ID             | EX<br>MISPREDICTED | <b>MI</b>      | M2              | <b>WB</b>     |                |               |           |                |
| add t1, t2, t3                                                                          |    | IF             | ID                 | <b>BUBBLE</b>  | <b>BUBBLE</b>   | <b>BUBBLE</b> | <b>BUBBLE</b>  |               |           |                |
| addi $t1$ , $t1$ , $-1$                                                                 |    |                | <b>IR</b>          | <b>BUBBLE</b>  | <b>BUBBLE</b>   | <b>BUBBLE</b> | <b>BUBBLE</b>  | <b>BUBBLE</b> |           |                |
| $\ddot{\bullet}$ $\ddot{\bullet}$ $\ddot{\bullet}$<br>$\bullet\quad\bullet\quad\bullet$ |    |                |                    |                |                 |               |                |               |           |                |
| L1: sub t5, t6, t3                                                                      |    |                |                    | IF             | ID              | EX            | MI             | M2            | <b>WB</b> |                |
| xori t5, t5, 1                                                                          |    |                |                    |                | IF              | ID            | EX             | MI            | M2        | <b>WB</b>      |
| add t6, t6, t5                                                                          |    |                |                    |                |                 | IF            | ID             | EX            | <b>MI</b> | M <sub>2</sub> |
|                                                                                         |    |                |                    |                |                 |               |                |               |           |                |

Part 2 – Example (2)

Backward, correct | 1 | 2 | 3 | 4 | 5 | 6 | 7 | 8 | 9 | 10 add t1, t2, t3 L1: IF ID EX M1 M2 WB addi t1, t1, -1 sub t4, t1, t2 ... ... beq t0, t0, L1 sub t5, t6, t3 xori t5, t5, 1 Backward branch  $\rightarrow$  "Taken" branch prediction IF  $\mid$  ID  $\mid$  EX  $\mid$  M1  $\mid$  M2  $\mid$  WB IF  $\mid$  ID  $\mid$  EX  $\mid$  M1  $\mid$  M2  $\mid$  WB IF  $\mid$  ID  $\mid$  EX  $\mid$  M1  $\mid$  M2  $\mid$  WB

Part  $2$  – Example  $(3)$ 

*jal* instruction | 1 | 2 | 3 | 4 | 5 | 6 | 7 | 8 | 9 | 10 jal ra, L1 add t1, t2, t3 addi t1, t1, -1 ... ... sub t5, t6, t3 L1: IF ID EX M1 M2 WB xori t5, t5, 1 add t6, t6, t5 IF  $\mid$  ID  $\mid$  EX  $\mid$  M1  $\mid$  M2  $\mid$  WB IF ID  $\vert$  EX  $\vert$  M1  $\vert$  M2  $\vert$  WB IF  $\vert$  ID  $\vert$  EX  $\vert$  M1  $\vert$  M2 "Always-Taken" prediction WB

Part 2 – Example (4)

*jalr* instruction | 1 | 2 | 3 | 4 | 5 | 6 | 7 | 8 | 9 | 10 jalr x0, 0(ra) add t1, t2, t3 addi t1, t1, -1 ... (ra contains L1) · · · L1: sub t5, t6, t3 xori t5, t5, 1 add t6, t6, t5 "Always-not-Taken" prediction IF  $\parallel$  ID  $_{\text{max}}$  EX M1  $\parallel$  M2  $\parallel$  WB IF IF ID BUBBLE BUBBLE BUBBLE BUBBLE BUBBLE BUBBLE BUBBLE BUBBLE BUBBLE IF  $\vert$  ID  $\vert$  EX  $\vert$  M1  $\vert$  M2  $\vert$  WB IF  $\vert$  ID  $\vert$  EX  $\vert$  M1  $\vert$  M2  $\vert$  WB IF  $\vert$  ID  $\vert$  EX  $\vert$  M1  $\vert$  M2 **MISPREDICTED** 

Implementing return address stack

- It is difficult to obtain the target address of the *jalr* instruction in the IF stage
- You can solve this problem by using the fact that the *jalr* instruction is mostly used for implementing returns from function calls
	- Target address for the *jalr* instruction was written into the ra register by previous *jal* or *jalr* instruction that invoked the function call

Implementing return address stack

- § We introduce the **return address stack** (RAS) to our SNURISC6
	- Small, fixed-size memory of 32-bit return addresses maintained with stack discipline
	- A RAS object with 8-entries is already available when the CPU is initialized
- If RAS provides wrong predicted return address, incorrectly fetched instruction should be handled in the same way as the mispredicted branches

Implementing return address stack

- When rd = x1 for *jal/jalr* instruction, current instruction is predicted to make a function call
	- Push the return address ( $pc + 4$ ) into the RAS

Pipe.cpu.ras.push(return\_address)

- When  $rd = x0$  &  $rs1 = x1$  & offset = 0 for *jalr* instruction, current instruction is predicted to return from a function call
	- Pop an address from the RAS and use address for the next pc value

```
pc next, status = Pipe.cpu.ras.pop()
```
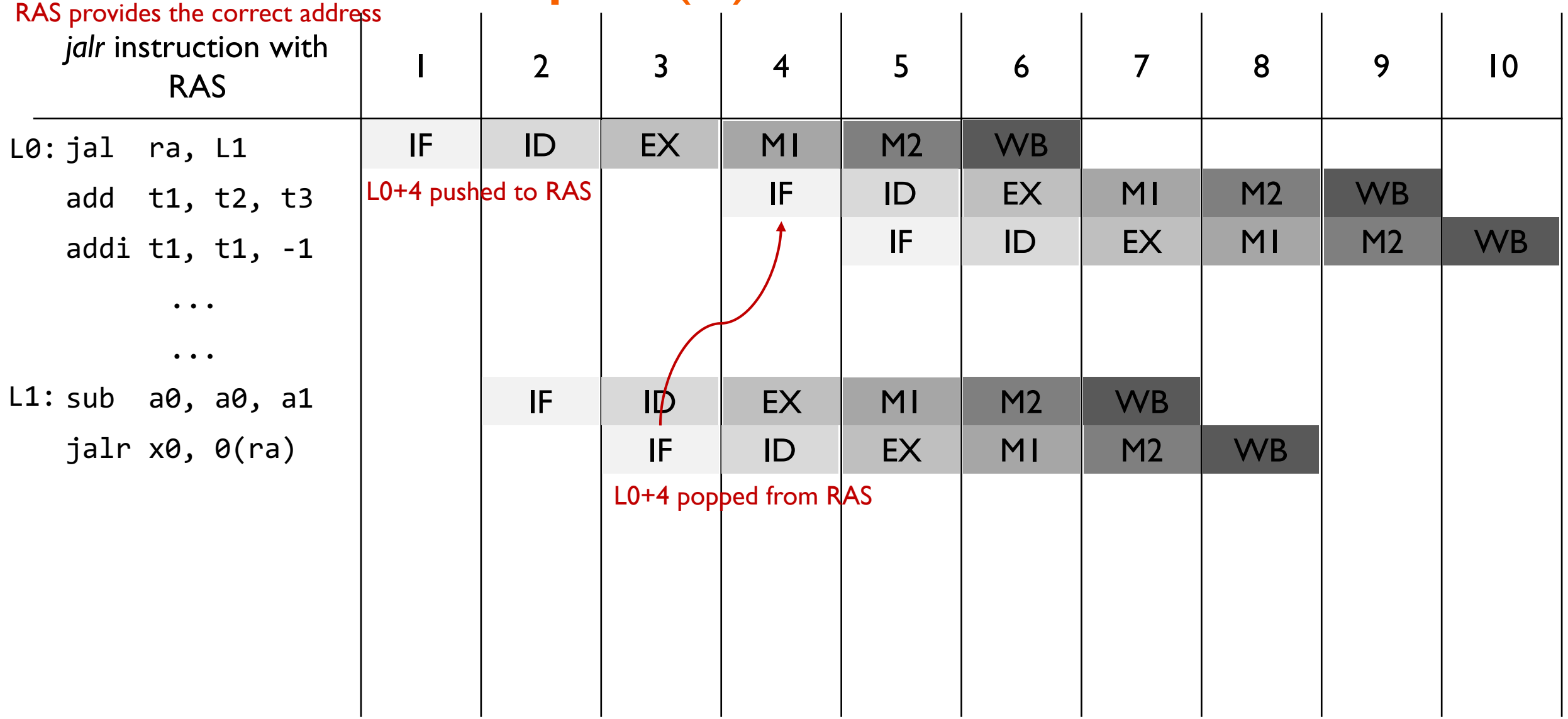

**Part 3 – Example (2)**<br>RAS has address of L0, but ra contains address of L1

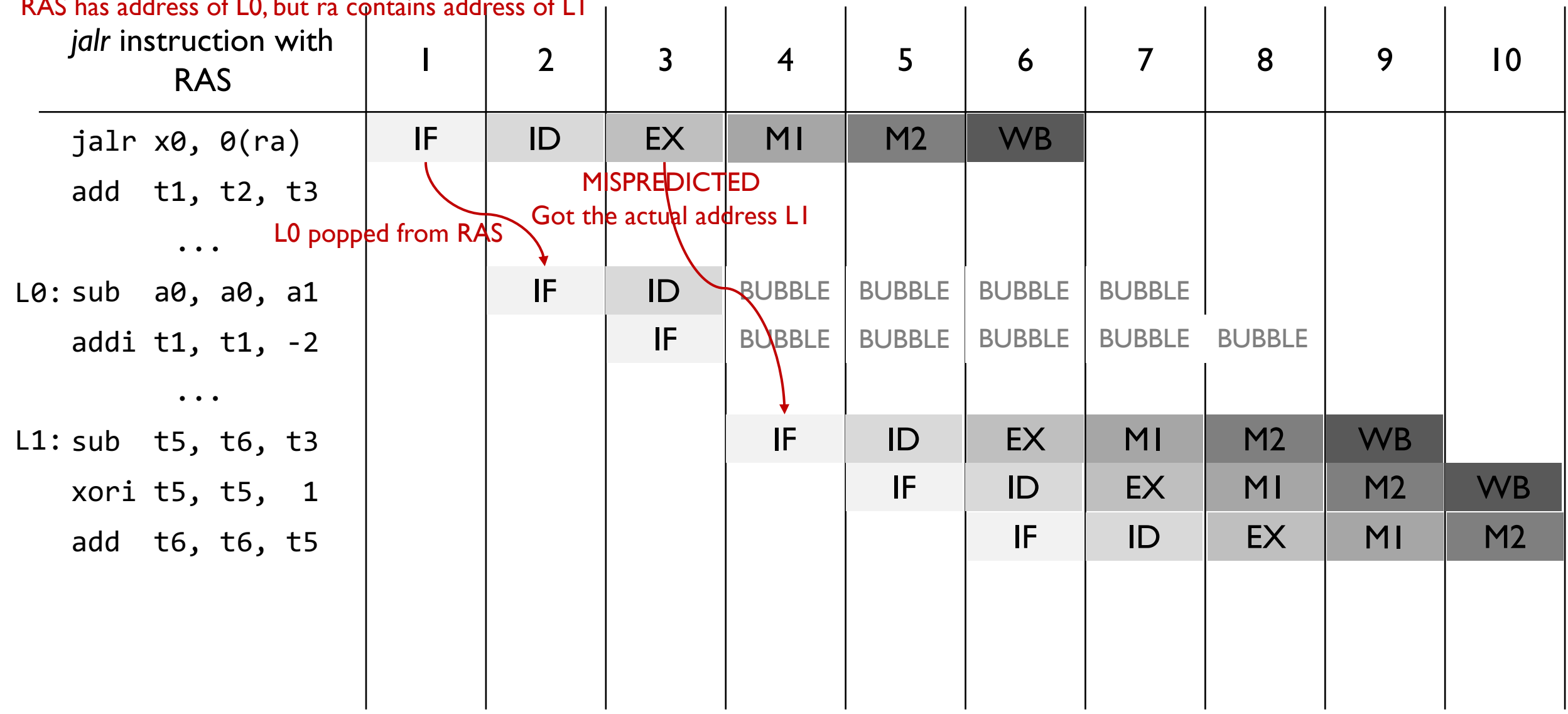

#### Design document (5 points each)

- 1. What does the overall pipeline architecture look like?
- 2. (About Part 1) When do structural/data hazards occur and how do you deal with them?
- 3. (About Part 2) When do control hazards occur and how do you deal with them with the **BTFNT** branch prediction scheme?
- 4. (About Part 3) How do you use RAS?

- 1. What does the overall pipeline architecture look like?
	- Complete the diagram in snurisc6-design.pdf according to your pipeline design
	- A hand-drawn diagram is OK
	- Take a picture of your diagram and attach it in your design document

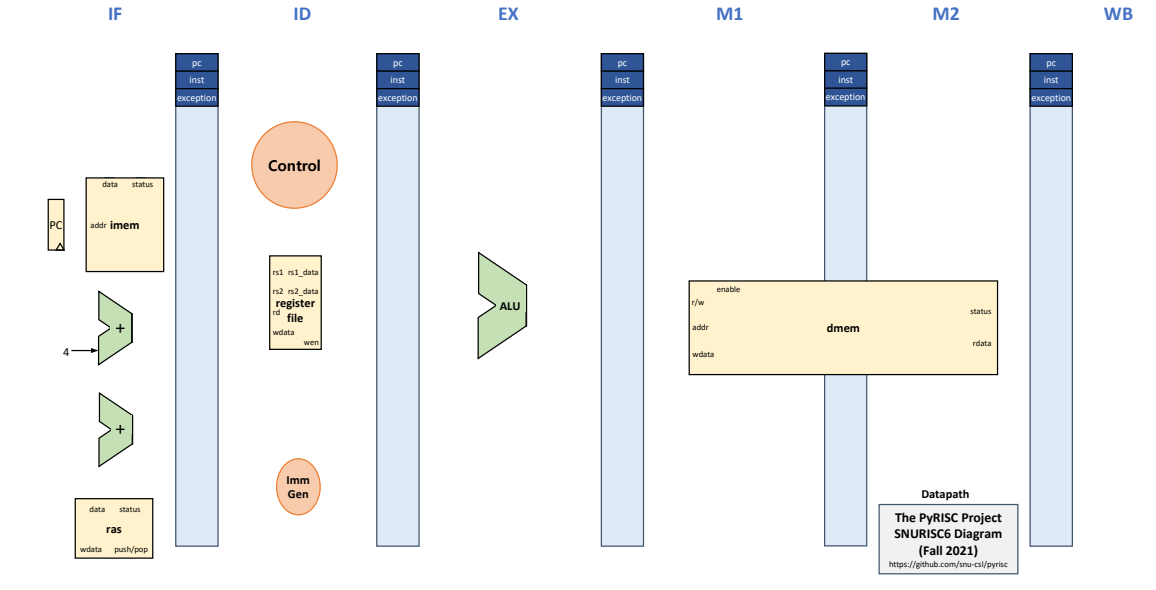

- 2. When do structural/data hazards occur and how do you deal with them?
	- Specify all the possible conditions when structural/data hazards can occur
	- Show the required control logic to deal with structural/data hazards

- 3. When do control hazards occur and how do you deal with them with the **BTFNT** branch prediction scheme?
	- Specify all the possible cases when control hazards can occur
	- Show the required control logic to deal with control hazards

- 4. How do you use RAS?
	- Show the required control logic to use the RAS

- Your task is to modify the stages.py file and make it work correctly for any combination of instructions
- § You can test your simulator with RISC-V executable files in *pyrisc/asm/*
	- Highly recommended to write your own test programs to see how your simulator works in a particular situation

 $$./s$ nurisc $6.py -1$   $4$   $[path_to_p$ yrisc]/pyrisc/asm/sum100

Can see various logs depending on the log level

- You should not change any files other than stages.py
- Your stages.py file should not contain any print() function even in comment lines
- Your simulator should minimize the number of stalled cycles

- Your code should finish within a reasonable number of cycles
	- If your simulator runs beyond the predefined threshold, you will get TIMEOUT error
- The number of submissions to the server will be limited to 50 times

### **Submission**

- Due: 11:59PM, December 18 (Saturday)
	- 25% of the credit will be deducted for every single day delay
	- This is the final project, so feel free to use all your remaining slip days
- Submit the stages.py file to the submission server
- Also, submit the design document(in PDF file only) to the submission server

#### **Thank You**

- Don't forget to read the detailed description before you start your assignment
- **F** If you have any questions about the assignment, feel free to ask via KakaoTalk
- **This file will be uploaded after the lab session** $\odot$